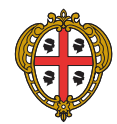

Regione Autonoma della Sardegna, Assessorato at Lavoro Formazione Professionale

SP.I.L.

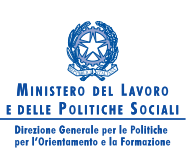

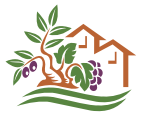

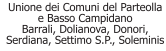

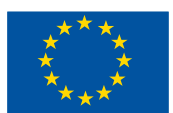

**UNIONE EUROPEA** Fondo sociale europeo

# CESIL DELL'UNIONE DEI COMUNI DEL PARTEOLLA E BASSO CAMPIDANO GUIDAAL LAVORO

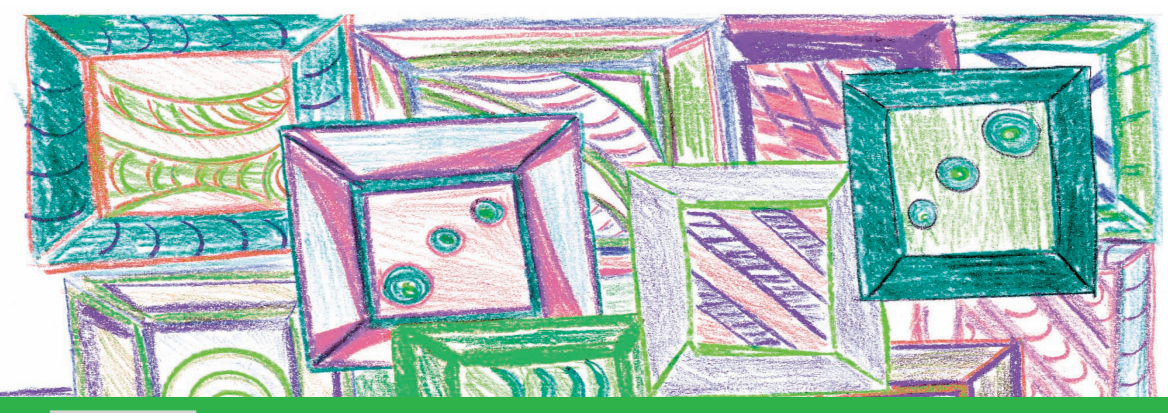

**Centro Servizi per l'inserimento e reinserimento lavorativo dei Soggetti svantaggiati P.O.R. Sardegna 2000/2006 - Misura 3.4**

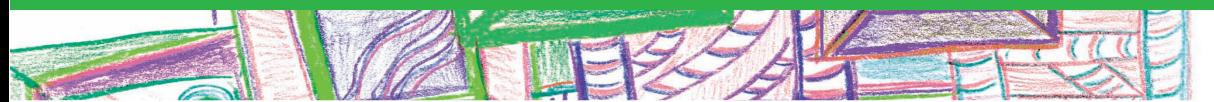

## **PRESENTAZIONE**

IL MONDO DEL LAVORO E' DA QUALCHE ANNO OGGETTO DI IMPORTANTI INTERVENTI NOR-MATIVI CHE, DA UN LATO TENTANO DI OPERARE CAMBIAMENTI STRUTTURALI NELLE POLI-TICHE ATTIVE DEL LAVORO, DALL'ALTRO VORREBBERO RAFFORZARE L'INGRESSO NEL MONDO PRODUTTIVO DI COLORO CHE DA SEMPRE NE ERANO STATI ESCLUSI.

IN QUESTO CLIMA DI CAMBIAMENTO ANCHE L'UNIONE DEI COMUNI HA DECISO DI ESSERE PARTE ATTIVA ASSUMENDO UN RUOLO DI INTERMEDIAZIONE TRA I SOGGETTI CHE CERCA-NO LAVORO, ASSICURANDO LORO L'AFFIANCAMENTO, IL SOSTEGNO E L'ANALISI DELLE COMPETENZE, IN VISTA DI UN PROGETTO DI INSERIMENTO LAVORATIVO.

DAL 2003, QUESTO RUOLO VIENE SVOLTO DAL C.E.S.I.L., -CENTRO SERVIZI PER L'INSERI-MENTO E REINSERIMENTO LAVORATIVO DEI SOGGETTI SVANTAGGIATI CHE OPERA NELL'AM-BITO DELLA MISURA 3.4 DEL PO R. SARDEGNA 2000/06.

QUESTA GUIDA, ANCHE NELLO SPIRITO PROPOSTO DALLA "CARTA DEI SERVIZI SOCIALI" (RIPRESO DALLA LEGGE REGIONALE 23/2005- "SISTEMA INTEGRATO DEI SERVIZI ALLA PER-SONA"), VUOLE ESSERE UNO STRUMENTO PRATICO RIVOLTO PRINCIPALMENTE ALLE PERSO-NE IN CERCA DI OCCUPAZIONE, IN PARTICOLARE A QUELLE DOMICILIATE NELL'UNIONE DEI COMUNI DEL PARTEOLLA E BASSO CAMPIDANO, PER FACILITARE IL LORO INSERIMENTO LAVORATIVO.

NELLA PRIMA SEZIONE SI DEFINISCE IL LAVORATORE "SVANTAGGIATO" UTILIZZANDO LA DIRETTIVA EUROPEA (Regolamento CE 2204/2002), RIPRESA DALLA NORMATIVA NAZIONALE. DI SEGUITO (ANCHE NELLO SPIRITO DELLA LEGGE REGIONALE 20/2005 CHE SI RIFERISCE AL SISTEMA DEI SERVIZI PER IL LAVORO) SI PROPONE UNA MAPPA DEI SERVIZI RIVOLTI ALLE PERSONE IN CERCA DI OCCUPAZIONE CON, NELLA PARTE SUCCESSIVA, UNA PARTICO-LARE ATTENZIONE PER LE PERSONE DIVERSAMENTE ABILI IN RIFERIMENTO ALLE CATEGO-RIE DELLA LEGGE 68/99.

L'ULTIMA PARTE DELLA GUIDA SI RIVOLGE ALLE AZIENDE CON L'OBIETTIVO PRINCIPALE DI COSTRUIRE UN CONTATTO CON IL CESIL PER INTRAPRENDERE DEI PERCORSI DI INSERI-MENTO LAVORATIVO.

LA GUIDA SI CHIUDE CON ALCUNI INDIRIZZI CHE POTREBBERO ESSERE UTILI PER ACCOM-PAGNARE LE PERSONE IN CERCA DI OCCUPAZIONE, RISPETTO ALLE DIFFERENTI SITUAZIO-NI.

## **"LAVORATORE SVANTAGGIATO"**

Chi è il lavoratore svantaggiato?

Utilizziamo la definizione prevista dal Regolamento (CE) n. 2204/2002:

**"Qualsiasi persona che abbia difficoltà ad entrare, senza assistenza, nel Mercato del Lavoro."** 

## **PRIMA PARTE**

## **IL "LAVORATORE IN CERCA DI OCCUPAZIONE"**

**Chi è?** Qualsiasi persona, che ha compiuto 15 anni, alla ricerca attiva di un lavoro.

## *A CHI DEVE RIVOLGERSI ?*

**Centri Servizi per il Lavoro** - C.S.L. (ex- ufficio di collocamento).

I cittadini dell'Unione dei Comuni del Parteolla e Basso Campidano:

domiciliati nei Comuni di Dolianova, Donori, Settimo San Pietro, Serdiana e Soleminis:

- <sup>O</sup> **C.S.L. Quartu Sant'Elena** Via Bizet. Telefono 070/888059. domiciliati nel Comune di Barrali.
- <sup>O</sup> **C.S.L. Senorbì**, Via Carlo Sanna 96. Telefono 070/9809167.

#### **Perché:**

- <sup>O</sup> Per iscriversi e dichiarare la propria disponibilità allo svolgimento di attività lavorativa.
- <sup>O</sup> Per far dichiarare la propria condizione di disoccupato.
- <sup>O</sup> Per utilizzare i nuovi Servizi per l'impiego (Orientamento, Inserimento Lavorativo Fasce Deboli, Autoimpiego ecc…).

**Centro Servizi per l'Inserimento Lavorativo dei Soggetti Svantaggiati** (Ce.S.I.L.). Via Mazzini 18, Dolianova. Telefono 070/746045

#### **Perché:**

- <sup>O</sup> Per ottenere informazioni sui servizi presenti nel territorio.
- <sup>O</sup> Per informazioni e materiali su progetti speciali: Piani di Inserimento Professionale, Tirocini formativi, Apprendistato, Progetto ICS (Interventi di Coesione Sociale), ecc…
- <sup>O</sup> Per informazioni su corsi di formazione (collaborazione con il Centro Territoriale Permanente per l'educazione degli adulti- sede di Dolianova).
- <sup>O</sup> Per avere informazioni su finanziamenti per l'assunzione di persone in particolare situazione di svantaggio, secondo la misura POR 3.4: "persone che si trovano nelle fasce di pover tà più intensa, con particolare riguardo a:
	- $\geq$  donne capofamiglia disoccupate/ inoccupate;
	- $\triangleright$  immigrati;
	- $\triangleright$  ex-tossicodipendenti;
	- $\geq$  soggetti appartenenti ad aree e/o contesti particolarmente emarginati o degradati;
	- $\triangleright$  detenuti, ex-detenuti;
	- <sup>±</sup> persone in particolare condizione di disabilità fisica" (vedi più avanti nella guida)
- <sup>O</sup> Per scrivere il Curriculum Vitae.
- <sup>O</sup> Per eventuale iscrizione nella Banca Dati persone del CeSIL.
- <sup>O</sup> Per informazioni e consulenza sulle misure per l'autoimpiego.
- <sup>O</sup> Per eventuale iscrizione nella Banca Dati del SIL- Sardegna.

#### **Informagiovani, Sportelli di Orientamento**

**Comune di Dolianova,** Piazza Europa, 5 - Dolianova. Telefono 070/743413.

**Comune di Settimo San Pietro**, Via Gramsci (angolo Via Roma), Settimo San Pietro. Telefono 070/761056

**Comune di Barrali,** Via Cagliari, 1 - Barrali. Telefono 070/9802445

#### **Perché:**

- <sup>O</sup> Per informarsi gratuitamente sulle opportunità di lavoro consultando i quotidiani e le riviste specializzate.
- $\bullet$  Per elaborare il Curriculum vitae.
- $\bullet$  Per inviare on line il Curriculum vitae.
- <sup>O</sup> Per ottenere informazioni sui corsi di formazione che possono potenziare le proprie competenze.
- <sup>O</sup> Per ottenere informazioni sugli enti che possono aiutare a costituire un'impresa.
- <sup>O</sup> Per ottenere informazioni su progetti speciali (Servizio Civile, Servizio Volontario Europeo, tirocini Formativi con Borsa ecc…).
- <sup>O</sup> Per avere un elenco di agenzie di somministrazione di lavoro (ex-interinali).
- <sup>O</sup> Per avere informazioni sui servizi per l'impiego.
- Per avere materiali utili e informazioni su Lavoro, Scuola, Università ecc...

**Agenzia Regionale del Lavoro.** Via Is Mirrionis 195 Cagliari. Telefono 070/6067932

#### **Perché:**

- <sup>O</sup>Per avere informazioni sui tirocini formativi e di orientamento.
- <sup>O</sup> Per avere informazioni su progetti specifici.
- <sup>O</sup> Per iscriversi nella Banca dati Tirocini.

#### **Agenzie di somministrazione di lavoro (Ex- interinali)**

Per l'elenco ci si può rivolgere agli informagiovani.

#### **Perchè**

Per iscriversi e dichiarare la propria disponibilità ad impieghi temporanei.

## **SECONDA PARTE**

## **"IL LAVORATORE DISABILE"**

Chi è? Qualsiasi persona lavoratrice o in cerca di occupazione riconosciuta come disabile ai sensi della legislazione nazionale.

## **Scheda: La legge 68/99**

La legge è quello strumento che favorisce l'incontro tra i datori di lavoro e i lavoratori disabili, attraverso una serie di strumenti tecnici e di supporto che permettono di valutare le capacità lavorative delle persone e di inserirle nel posto adatto.

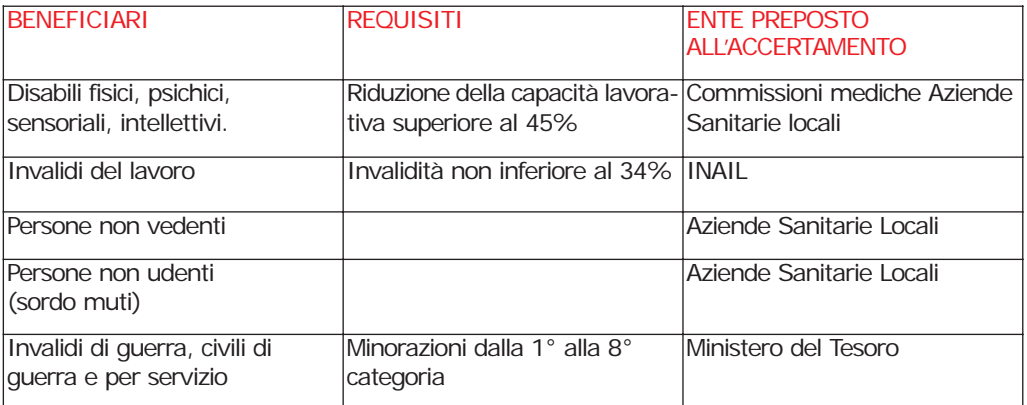

## **PER L'ISCRIZIONE**

Per aver diritto al collocamento obbligatorio è necessario iscriversi agli elenchi speciali presso Il **Servizio Collocamento Disabili** dell'Amministrazione Provinciale di Cagliari, in Via G.Gugliemo 46 a Cagliari, o presso i **Centri Servizi per il Lavoro** (ex- ufficio di collocamento). Per i cittadini dell'Unione dei Comuni del Parteolla e Basso Campidano: domiciliati nei Comuni di Dolianova, Donori, Settimo San Pietro, Serdiana e Soleminis:

- <sup>O</sup>**C.S.L. Quartu Sant'Elena**  Via Bizet Telefono : 070/888059. domiciliati nel Comune di Barrali:
- <sup>O</sup>**C.S.L. Senorbì**, Via Carlo Sanna 96, Telefono 070/9809167.

Per il contatto con questi uffici e per la facilitazione delle pratiche di iscrizione, ci si può rivolgere anche al Ce.S.I.L. dell'Unione dei Comuni del Parteolla e Basso Campidano, in via Mazzini 18 a Dolianova, telefono 070/746045.

#### **DOCUMENTI NECESSARI PER L'ISCRIZIONE:**

<sup>O</sup>**Domanda di Iscrizione.** Il modulo è disponibile presso il Servizio Collocamento Disabili e presso i Centri Servizi per il Lavoro (ex- Uffici di collocamento). Per informazioni ci si può rivolgere anche ai Centri Servizi per il Lavoro e al CeSIL dell'Unione dei Comuni del Parteolla e Basso Campidano.

## **Per gli Invalidi Civili**:

<sup>O</sup>**Dichiarazione della Commissione Provinciale Sanitaria** (in originale e in copia) comprovante la riduzione della capacità lavorativa che **non deve essere inferiore al 46%.** Per il riconoscimento dell'invalidità bisogna presentare la richiesta all'Azienda Sanitaria Locale del territorio, ed essere sottoposti all'accertamento da parte della Commissione medica (Commissione Provinciale Sanitaria) presso le A.S.L.. Il fax simile di richiesta si può ritira re presso la ASL e presso gli uffici dei Servizi Sociali dei Comuni. (La richiesta si può ritirare anche presso il CeSil dell'Unione dei Comuni del Parteolla e Basso Campidano).

## **Per gli Invalidi del Lavoro**:

<sup>O</sup>**Attestato** (Originale e copia) rilasciato dall'**I.N.A.I.L.** con l'indicazione del grado di riduzionedella Capacità Lavorativa, che **non deve essere inferiore al 34%**.

## **Per gli Invalidi per servizio:**

- 1 Modello **69/TER** rilasciato dalla Direzione Provinciale del Tesoro, oppure Decreto Ministeriale di concessione della Pensione (originale e copia).
- 2 **Documento** attestante il **riconoscimento dell'invalidità** ascrivibile fino all'VIII Categoria.

## **Per Orfani, Vedove del Lavoro e Equiparati:**

- 1 **Attestato** rilasciato dall'**I.N.A.I.L.** ove si attesti che il genitore/coniuge sia deceduto per causa di lavoro o, se vivente che abbia una invalidità del 100%.
- 2 **Attestato** rilasciato da un Ufficiale Sanitario attestante il genitore/coniuge è divenuto pema nentemente e totalmente inabile al proficuo lavoro.
- 3 **Atto notorio** dove il genitore/coniuge pensionato dichiara non svolgere attività lavorativa, con l'indicazione della data in cui ha interrotto l'attività.

## **Oppure**

2 **Atto notorio** dove si dichiara di essere figlio/coniuge del deceduto.

## **PER TUTTI**

## <sup>O</sup>**Scheda Anagrafica professionale aggiornata.**

Questo documento viene rilasciato dal **Centro Servizi per il Lavoro** (ex-ufficio di collocamento).

- $\bullet$  Copia del Documento di identità.
- **•** Stato di Famiglia.

Il certificato si può richiedere presso l'ufficio Anagrafe del Comune, può anche essere sostituito con un'autocertificazione accompagnata da fotocopia firmata di un documento di identità valido.

## $\bullet$  Isee, autocertificazione del reddito.

L'indicatore di situazione economica equivalente (I.S.E.E.) che viene rilasciato dal Centro Autorizzato di Assistenza Fiscale (C.A.A.F.) del territorio, dai Consulenti Fiscali ecc….

I principali documenti da presentare per l'IS.E.E. sono i seguenti:

- $\bullet$  Modello 730 o Unico o i CUD relativi a tutti i componenti del nucleo familiare;
- Stato di famiglia o autocertificazione (portare la copia del documento di identità);
- Per eventuali terreni, locati: redditi dominicali.
- <sup>O</sup>Eventuale locazione: contratto di locazione.
- **•** Rendite catastali: modello CUD.
- $\bullet$  Aree fabbricate: valore ai fini ICI.
- $\bullet$  Dichiarazione sui eventuali depositi bancari o postali al 31 Dicembre dell'anno precedente.

#### <sup>O</sup>Per eventuali assicurazioni sulla vita: importi totali dalla data della stipula fino al 31 Dicembre dell'anno precedente.

- <sup>O</sup>Per eventuali disabili nel nucleo familiare: certificato di invalidità con la percentuale.
- <sup>O</sup>**Altri documenti utili vi possono essere indicati dagli uffici.**

## **I Nuovi Servizi a cui rivolgersi:**

**Servizio Inserimento Lavorativo "Fasce Deboli", opera presso i Centri Servizi per il Lavoro (ex- uffici di collocamento).**

## **Servizi offerti**:

- analisi di competenze per individuare e sviluppare un progetto di inserimento lavorativo.
- Tutoraggio e supporto all'inserimento professionale.

#### **CESIL Unione dei Comuni del Parteolla e Basso Campidano.**

#### **Servizi offerti**:

- $\bullet$  Colloquio con iscrizione nella Banca dati persone.
- $\bullet$  Consulenza per la ricerca di lavoro.
- $\bullet$  Consulenza per i progetti di creazione di impresa.
- Consulenza per i Tirocini (Iscrizione nella Banca Dati del SIL- Sardegna ecc...).
- <sup>O</sup>Mediazione nel rapporto con gli Uffici per le Politiche del Lavoro (Regione Sardegna, Provincia Ufficio Disabili, Centri Servizi per il Lavoro, Agenzia del Lavoro, A.S.L., Servizi Comunali, ecc…)

## **TERZA PARTE**

## **" DATORI DI LAVORO"**

## **Perché Rivolgersi al CeSIL**:

- <sup>O</sup> Per informazioni sull'applicazione della Legge 68/99. Sia sugli obblighi di assunzione, che sulle agevolazioni per l'inserimento lavorativo dei disabili.
- <sup>O</sup> Per informazioni e consulenza sull'utilizzo delle convenzioni previste dalla legge nazionale 68/99, dalla Leggi Regionali 20/2005 e 20/2002.
- <sup>O</sup> Per informazioni sulle agevolazioni per le assunzioni (legge 407/90, Apprendistato, Tirocini con incentivi, ecc…).
- <sup>O</sup> Per preselezione dei lavoratori iscritti nella Banca Dati del CeSIL.
- <sup>O</sup> Per informazioni su progetti speciali che prevedono agevolazioni per le aziende che assumono (ad esempio Tirocini per disabili, Progetto ICS.).
- Per confronto con i Consulenti del Lavoro per individuare le misure per le nuove assunzioni.
- Per supporto a tutti coloro che intendono avviare percorsi finalizzati all'inserimento lavorativo. I datori di lavoro possono contattare gli operatori per ottenere consulenza o per poter essere indirizzati presso gli assessorati o gli enti finalizzati all'inserimento lavorativo.

## **QUARTA PARTE**

## **"INDIRIZZI UTILI"**

## **Regione Autonoma della Sardegna**

Web:www.regione.sardegna.it Ufficio regionale relazioni con il pubblico Viale Trento, 69 – Cagliari Telefono 070/6062169 – 070/6062308 E-mail: presidenza.urp@regione.sardegna.it

**Regione Autonoma della Sardegna Assessorato del lavoro, formazione professionale, cooperazione e sicurezza sociale.** via XXVIII febbraio, 5 – Cagliari E-mail: lavoro.assessore@regione.sardegna.it lav.assessore.segreteria@regione.sardegna.it Web:www.regione.sardegna.it/regione/assessorati/lavoro

## **Direzione Generale**

Telefono: 070/6065705

## **Servizio Politiche per l'Impiego e Sicurezza Sociale**

Telefono 070/6065559 E-mail: lavoro.polimp.sicsoc@regione.sardegna.it **URP- Ufficio Relazioni con il Pubblico**

Telefono 070/6067938 E-mail: lav.urp@regione.sardegna.it Portale Regionale del Lavoro: www.sardegnalavoro.it/sil-portale.aspx

#### **Agenzia Regionale del Lavoro**

Via Is Mirrionis 195 Cagliari e-mail: lav.agenzia.regionale@regione.sardegna.it Telefono: 070/6067932

#### **Commissione regionale per le pari opportunità** Viale Trento, 69 – Cagliari Telefono 070/6064518 E-mail: pres.pari.opportunit@regione.sardegna.it

#### **Amministrazione Provinciale di Cagliari Assessorato Affari Generali, Personale e CED**

Via Giudice Guglielmo, 46 Cagliari U.R.P. (Ufficio Relazioni con il Pubblico) Telefono: 800/250827 Web: www.provincia.cagliari.it

#### **Servizio Collocamento Disabili**

Via G.Gugliemo 46 Telefono: 070/4092441; 070/4092481; 070/4092453; 070/4092454;

## **Centro servizi per l'immigrazione**

via dei Carroz, 12 (ingresso 2)

Telefono**:** 070-554303 / 070-500594 / 070-505658

## **Centro Servizi per il Lavoro (C.S.L.) di Quartu Sant'Elena**

Via Bizet, Quartu S.Elena. Servizio Orientamento Servizio Consulenza e Accompagnamento per le Fasce Deboli Telefono: 070/888059

## **Centro Servizi per il Lavoro (C.S.L.) di Senorbì**

Via Carlo Sanna 96, Senorbì Servizio Orientamento Servizio Consulenza e Accompagnamento per le Fasce Deboli Telefono 070/9809167

#### **Centro Servizi per l'inserimento e reinserimento Lavorativo dei Soggetti Svantaggiati (CESIL) dell'Unione dei Comuni del Parteolla e Basso Campidano**.

Via Mazzini 18/c, Dolianova CA. Telefono 070/746045. Web: www.unionecomuniparteolla.ca.it/por/index.php Mail: spil@unionecomuniparteolla.ca.it

## **Centro Territoriale permanente per l'educazione degli adulti 024 Sede di Dolianova**

C/o Scuola Media Zuddas Via Lavoratori, Dolianova Telefono 070/740790.

#### **Comune di Dolianova**

Piazza Brigata Sassari, Dolianova Web: www.comune.dolianova.ca.it U.R.P. (Ufficio Relazioni con il Pubblico) 070/7449340 E-mail urp.dolianova@tiscali.it

#### **Informagiovani Comune di Dolianova**

Piazza Europa 5, Dolianova Telefono 070/743413 e-mail: infogiovanidolia@tiscali.it Web: www.comune.dolianova.ca.it (sezione "informagiovani")

#### **Comune di Settimo San Pietro**

Piazza Sandro Pertini Telefono 070/76911 http://web.tiscali.it/comunesettimo

#### **Centro Servizi Scuola e Lavoro Settimo San Pietro**

Via Gramsci (angolo Via Roma), Settimo San Pietro Telefono: 070/761056 e-mail: igsettimo@tiscali.it; infosettimo@tiscali.it

#### **Comune di Barrali**

Via Cagliari 1 - 09040 Barrali Telefono 070/9802445 Web: www.unionecomuniparteolla.ca.it/barrali/index.php

#### **Sportello di accoglienza e orientamento**

c/o Comune di Barrali. Telefono 070/9802445

## **Comune di Donori**

Piazza Italia 8, Donori Telefono: 070/981020 Web: www.unionecomuniparteolla.ca.it/donori/index.php

#### **Comune di Serdiana**

Via Monsignor Saba 10, Serdiana Web: www.comune.serdiana.ca.it U.R.P. (Ufficio Relazioni con il Pubblico) Telefono: 070/744121 Mail: urp@comune.serdiana.ca.it

## **Comune di Soleminis**

Via Chiesa 18 Soleminis Telefono: 070/749900 Web: www.comune.soleminis.ca.it

#### **ASL n° 8**

Web: www.asl8cagliari.it

## **Distretto di Quartu S.Elena**

Via Turati 4/C1, Quartu S.Elena U.R.P. (Ufficio Relazioni con il Pubblico) Telefono: 070/6097585

## **Distretto di Senorbì**

Via Campiooi 5, 09041 Senorbì U.R.P. (Ufficio Relazioni con il Pubblico) Telefono: 070/980131

#### **Istituto Nazionale di Previdenza Sociale I.N.P.S.**

Telefono 803164 Web: www.inps.it

## **Agenzia di Quartu**

Via Turati Quartu S.Elena Telefono: 070/8361011

Via Carlo Sanna 207 Telefono: 070/9801011

## **Istituto Nazionale per l'Assicurazione Contro gli Infortuni sul Lavoro (I.N.A.I.L.)**

Telefono 803164 Web: www.inail.it

## **SuperAbile I.N.A.I.L.**

Informazioni e consulenza per la disabilità Telefono 800810810

## **Direzione Regionale Sardegna**

Via Nuoro 50, Cagliari Telefono 070/60521

## **Inserimento Lavorativo ExtraComunitari (I.L.E.X.)**

**Agenzia ILEX** - sede operativa Via Flumendosa 15, Cagliari Telefono: 070/2082151 e-mail: agenzia@equalilex.it Web: www.equalilex.it

## **Sviluppo Italia (Per la creazione di impresa)**

Telefono 848/886886 E-mail: info@sviluppoitalia.it Web: www.sviluppoitalia.it

## **Cagliari (sede legale)**

Viale Regina Margherita 6 Cagliari Telefono: 070/604731

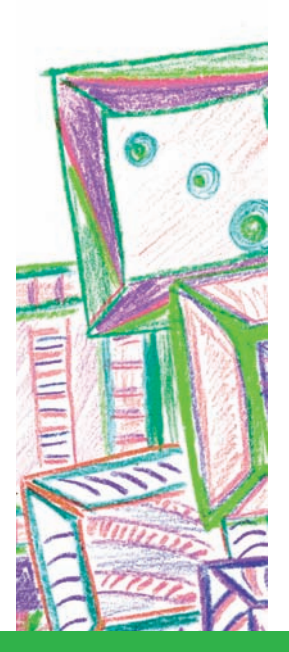

**Unione dei Comuni del Parteolla e Basso Campidano Via Mazzini n.18/c - 09041 Dolianova (CA) TEL. 070746045 - FAX 070743775 E-Mail:spil@unionecomuniparteolla.ca.it Web:http://www.unionecomuniparteolla.ca.it/por/index.php** 

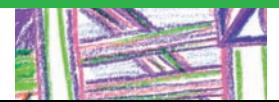

**CESIL**